# **Требования к проведению**

## **1. Расписание проведения олимпиады**

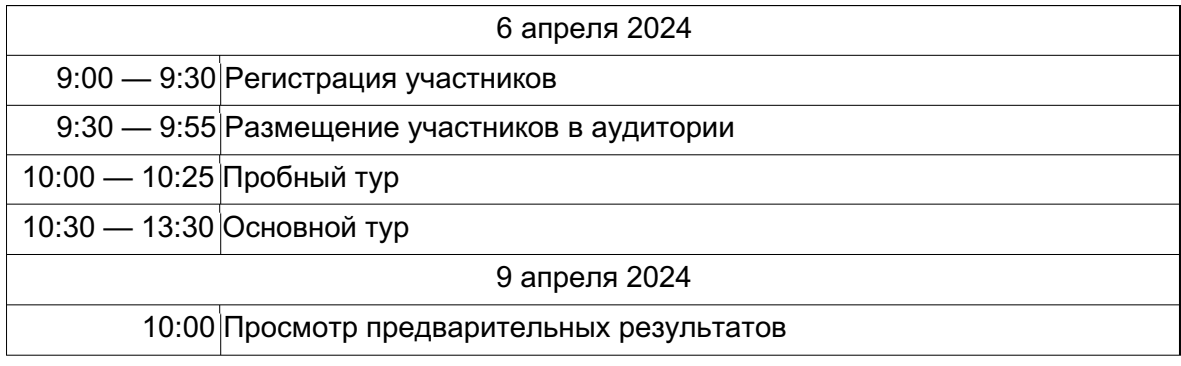

## **2. Регламент олимпиады**

Продолжительность тура — 3 часа.

Перед началом тура все компьютеры участников находятся во включенном состоянии. Участникам строго запрещено трогать компьютер, клавиатуру и условия задач до начала тура. О начале тура объявляется дежурными организаторами в аудитории.

Во время соревнований участники могут использовать только стандартное программное обеспечение, допускаемое регламентом олимпиады. За сохранность своих данных во время тура несет ответственность каждый участник. Чтобы минимизировать возможные потери данных на компьютере, участники должны своевременно сохранять свои файлы и данные на компьютере. В случае возникновения сбоев в работе компьютера или используемого программного обеспечения необходимо сообщить дежурному организатору в аудитории. Время, затраченное на восстановление работоспособности компьютера, может быть компенсировано по решению жюри, если сбой произошел не по вине участника.

**Во время тура участникам олимпиады запрещается:**

- **пользоваться любыми видами коммуникаций (Интернетом, мобильной связью, Wi-Fi сетью);**
- **пользоваться любыми электронными устройствами, в том числе мобильными компьютерами, калькуляторами, электронными записными книжками, устройствами «электронная книга», планшетами, пейджерами, мобильными телефонами, коммуникаторами, плеерами, электронными часами, средствами связи и т.п.;**
- **пользоваться электронными носителями информации (дискетами, компакт-дисками, модулями флэш-памяти любой модификации, стик-картами памяти), учебной литературой и заготовленными личными записями.**
- **выносить из аудиторий и мест проведения олимпиады комплекты олимпиадных заданий на бумажных и (или) электронном носителях или листы бумаги для черновиков;**
- **перемещаться по месту проведения олимпиады без сопровождения дежурного на этаже.**

Во время тура участники олимпиады имеют право общаться только с представителями жюри, техническими специалистами, а также с находящимися в аудитории дежурными организаторами в аудитории.

В течение тура каждый участник имеет право задать вопросы по условиям задач **только через тестирующую систему**. Вопросы должны быть сформулированы так, чтобы ответ был либо **«да»**, либо **«нет»**.

По истечении времени тура всем участникам запрещается выполнять любые действия на компьютере.

## **3. Конфигурация рабочего места участника**

На компьютере каждого участника установлено следующее программное обеспечение. Для большинства указанных программ на рабочем столе созданы соответствующие ярлыки.

- Веб-браузеры Google Chrome или Mozilla Firefox;
- Компилятор Free Pascal;
- Среда разработки Pascal ABC.NET;
- Среда разработки Microsoft Visual Studio 2015 или новее (с поддержкой языков  $C_{++}$ ,  $C_{+}$ );
- Среда разработки Code::Blocks с компилятором MinGW;
- Компилятор и набор утилит Oracle JDK 8 или новее;
- Среда разработки Eclipse;
- Среда разработки JetBrains IntelliJ IDEA Community Edition;
- Интерпретатор Python3;
- $\bullet$  Среда разработки WingIDE 101 или среда разработки IDLE;
- Среда разработки JetBrains PyCharm Community Edition.

#### **4. Проверка решений**

Вход в тестирующую систему расположен по адресу https://olymp.informatics.ru/.

После входа на сервер будет доступна страница с выбором тура: «Пробный тур», «Основной тур». По ссылкам будет доступен вход в тестирующую систему, где необходимо ввести логин и пароль данного тура. После успешного ввода логина и пароля участник олимпиады попадает в основной интерфейс тестирующей системы.

Используя систему, можно отсылать решения, а также задавать вопросы жюри. Ответ жюри может быть — «Да», «Нет», «Без комментариев» и «Читайте условие задачи». Ранее посланное на проверку решение можно загрузить на компьютер, а также посмотреть протокол тестирования на тестах из условия.

#### **Чтобы отправить свое решение на проверку необходимо**:

- перейти на вкладку, соответствующую задаче;
- выбрать язык, на котором написано ваше решение;
- нажать кнопку «Выбрать файл» и указать файл, содержащий решение;
- нажать кнопку «Отправить».

Участники отсылают решения задач на проверку через web-интерфейс тестирующей системы. Проверка решений участников осуществляется во время тура, и результаты тестирования отображаются в системе по окончании проверки. В условии задачи описано, какая информация о результатах тестирования будет доступна участнику. Возможны следующие варианты:

- участнику сообщается суммарное количество баллов, которым оценивается его решение на тестах для этой подзадачи;
- участнику сообщается результат проверки его решения на каждом тесте для этой подзадачи с указанием вида ошибки;
- участнику сообщается, что все тесты для это подзадачи пройдены, либо номер первого теста внутри подзадачи, который не пройдет и тип ошибки на этом тесте.

Комментарии проверяющей программы участникам не предоставляются. Максимальное суммарное количество посылок участника не может превышать 200, однако посылки, получающие ошибку компиляции не входят в их число. Если у участника по какой-либо задаче принято на проверку несколько решений, то оценивается лучшее решение. Решения, не прошедшие тесты из условия, не оцениваются, и автоматически получают 0 баллов. Максимальное количество баллов, которое можно набрать по результатам проверки одной любой задачи, составляет 100.

В случае, если участник не успел отправить свое решение на проверку во время тура, он вправе обратиться к дежурному по аудитории сразу после окончания тура с просьбой отправить решение, которое есть у него на компьютере без внесения каких-либо модификаций. В таком случае данное решение считается последним.

Оценка полученного участником решения каждой задачи осуществляется по результатам прохождения каждого теста из набора тестов для этой задачи. Количество баллов, получаемое участником по результатам прохождения каждого теста, определяется утвержденной жюри системой начисления баллов.

Результатами многократного исполнения программы с одними и теми же входными файлами должны быть одинаковые выходные файлы, вне зависимости от времени запуска программы и ее программного окружения. Жюри вправе произвести неограниченное количество запусков программы участника и выбрать наихудший результат по каждому из тестов.

Программы, выдающие один и тот же результат на любой тест, могут быть оценены в 0 баллов. Размер файла с исходным текстом не должен превышать 256 килобайт. Время компиляции программы не должно превышать 1 минуты.

Максимальное время работы и объем используемой памяти будут указаны в условиях задач. Временем работы программы считается суммарное время работы процесса на всех ядрах процессора. Память, используемая приложением, включает всю память, которая выделена процессу операционной системой, включая память кода и стек.

Участникам олимпиады разрешается использование в решениях задач любых внешних модулей и заголовочных файлов, включенных в стандартную поставку соответствующего компилятора.

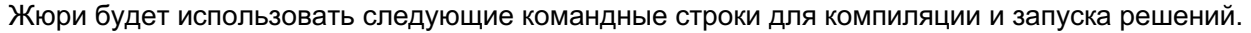

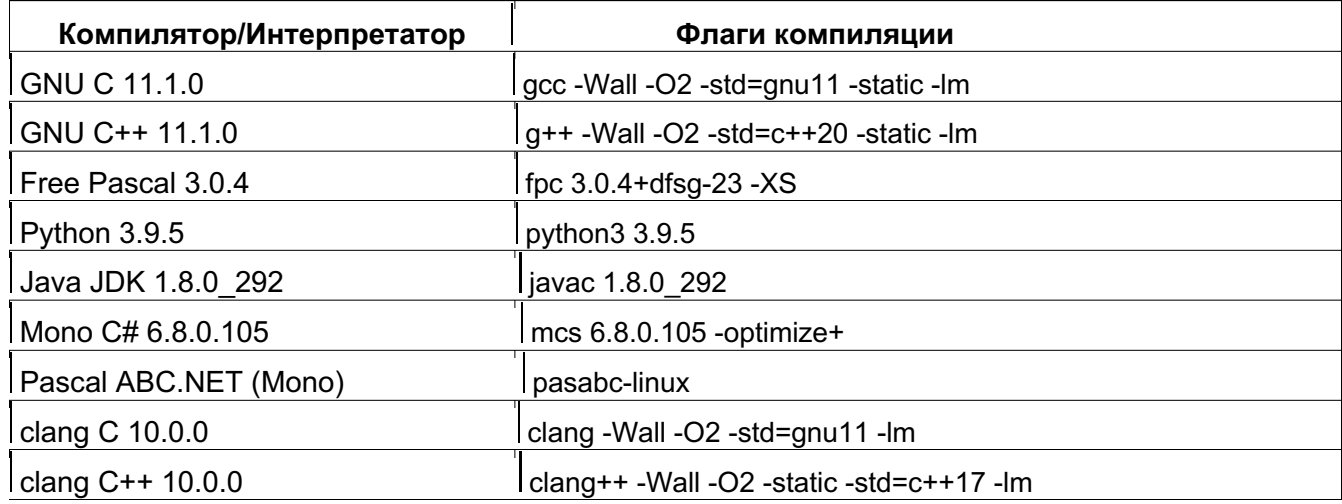

Возможные результаты предварительной проверки решений перечислены в таблице.

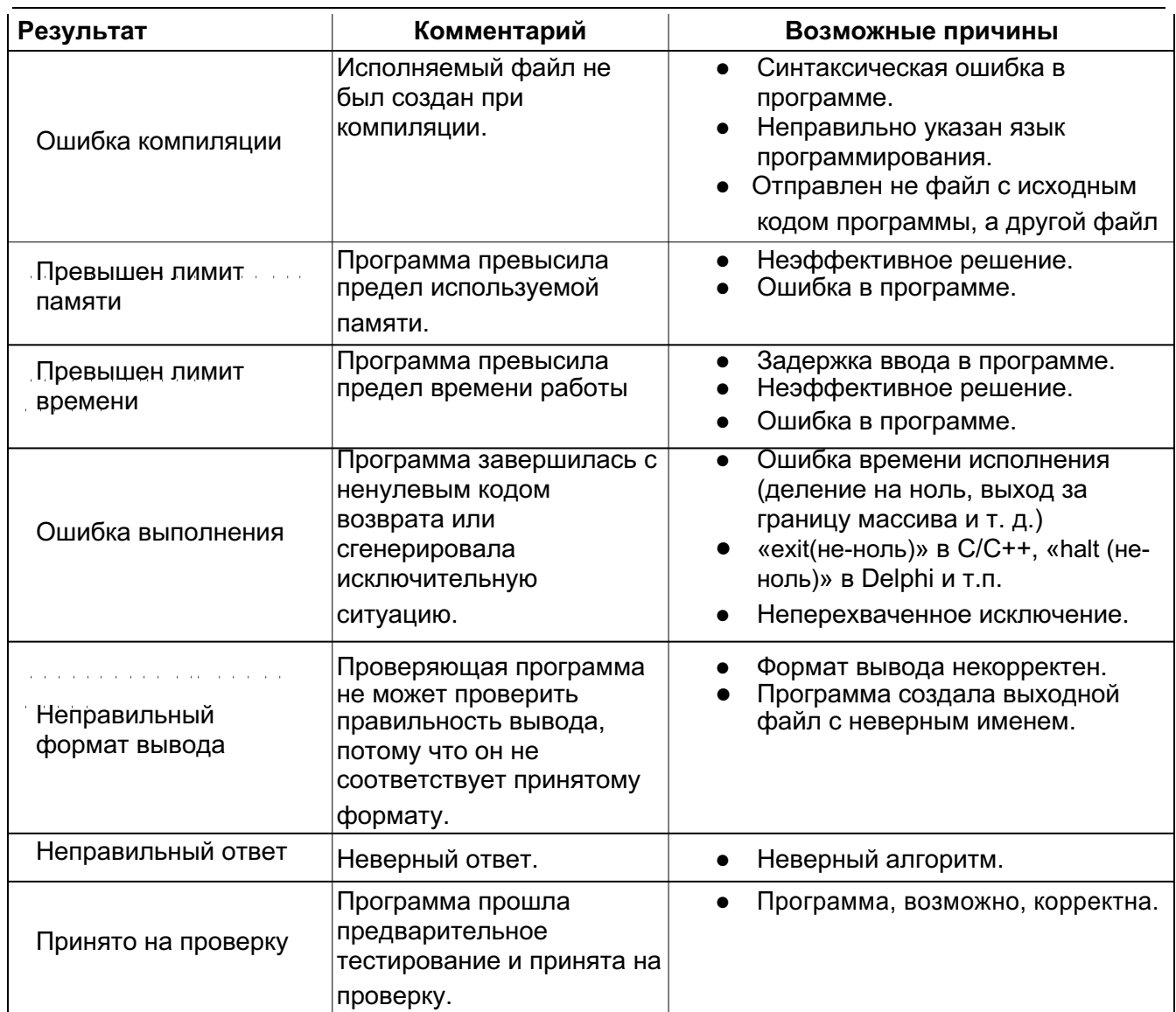

### В **решениях задач участникам запрещается**:

- создавать каталоги и временные файлы при работе программы;
- осуществлять чтение и запись векторов прерываний;
- любое использование сетевых средств;
- любые другие действия, нарушающие работу проверяющей системы.

В *последние минуты тура очередь на тестирование может быть достаточно большой, поэтому результаты тестирования проверяющей программой будут приходить с задержкой. Участник может продолжать решать и осуществлять отсылку задач во время ожидания результата. Жюри оставляет за собой право в последние минуты тура отключить ответы на запросы окончательного результата по некоторым задачам.*

## **5. Проверка решений**

После окончания олимпиады для всех участников будет обеспечена возможность подачи апелляции и получения от жюри результатов ее рассмотрения.

Для входа в тестирующую систему и ознакомления с результатом определенного тура потребуются логин и пароль этого тура. Для каждого из туров участникам будет выдана отдельная пара логин/пароль. Логины и пароли **нельзя терять до окончания олимпиады**, так ознакомиться с результатом тестирования без них будет невозможно.

Заявления на апелляцию будут приниматься с 9 апреля, 10:00 до 10 апреля, 23:00. Для подачи заявления на апелляцию требуется написать на почту olymp2023@informatics.ru. Рассмотрение апелляций будет происходить 12 апреля с 17:00 до 20:00 дистанционно, с применений информационно-коммуникационных технологий. Время сессии рассмотрения апелляции и инструкция по подключению будут направлены участникам ответными письмом не позднее, чем 22:00 11 апреля.